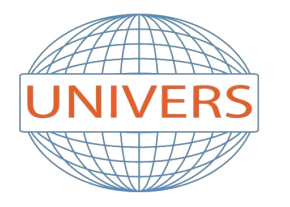

# **INSTITUT UNIVERS**

Tel: 034 33 48 64 | Mob: 0561 790 453 | Email: institutunivers@hotmail.fr Address: Rue Aissat Idir - Akbou 06001 - Bejaia | Site Web: institut-univers.com

# **Bureautique niveau débutant**

# **FALMD - Informatique**

**Durée:** 30 Heures

**Coût:** 6 000 DA

**Avance:** 3 000

**Tranches:** 1 Tranche de 3 000 DA

**Cible:**

Tout public

Cette formation est proposée en cours individuel adapté aux horaires de l'apprenant.

### **Pré-requis:**

Tout niveau

# **Objectif:**

- Utilisation des fonctions essentielles de l'ordinateur à partir de Windows XP / WINDOWS 7 -Manipuler aisément le traitement de texte en vue de réaliser des documents professionnels -Créer des tableaux et des graphiques professionnels

# **Programme:**

- 1 Présentation DE L'ORDINATEUR
	- Comment fonctionne l'ordinateur ?
	- Quels sont les composants physiques et virtuels ?

2 - LE FONCTIONNEMENT DE WINDOWS

Comment manipuler rapidement les outils Windows ?

- Comment sauvegarder efficacement son travail ?
- Comment imprimer de façon professionnelle ?

3 - ORGANISER SON ORDINATEUR

- Comment organiser de façon optimale ses dossiers ?
- Comment faire des copies de sauvegarde automatique ?

#### 4 - TRAVAILLER EN RESEAU

- Comment travailler en commun sur un réseau ?
- Comment protéger ses documents sur le réseau ?
- 5 REGLER ET PERSONNALISER SON ORDINATEUR
	- Comment personnaliser Windows ?
	- Comment aller plus vite grâce aux raccourcis ?
	- Comment effectuer une maintenance efficace de Windows ?
- 6 CAS PRATIQUES...
- 1 WORD : PRISE EN MAIN RAPIDE
	- Quelles sont les fonctionnalités de Microsoft Word?
	- Comment créer des documents et les enregistrer ?
	- Comment voir le rendu de vos documents avant de les imprimer ?
	- Quelles techniques permettent une utilisation rapide du traitement de texte ?
	- Quels sont les outils permettant de corriger les fautes ?
- 2 LA MISE EN FORME DU TEXTE
- Comment personnaliser ses documents commerciaux ?
- Comment créer des documents professionnels pour les collaborateurs et les clients ?

3 - LA MISE EN PAGE

- Quelles sont les règles à suivre avant d'imprimer ?
- Quelles sont les façons d'imprimer ses documents ?

4 - LES TABLEAUX

- Comment créer des tableaux dans le traitement de texte ?
- Comment personnaliser vos tableaux ?

#### 5 - CAS PRATIQUES...

- 1 EXCEL : PRISE EN MAIN IMMEDIATE
- Quels sont les outils les plus efficaces ?
- Comment optimiser votre espace de travail ?
- 2 CREER DES DOCUMENTS
	- Comment manipuler rapidement votre tableur ?
	- Quels outils vous permettent une impression irréprochable ?
- 3 DES FORMATS ET DES FORMULES POUR ALLER PLUS VITE
	- Comment manipuler aisément vos tableaux ?
	- Quelles formules sont à utiliser dans votre activité ?
	- Quelles sont les fonctions que vous devez utiliser ?

4 - DES GRAPHIQUES PROFESSIONNELS, L'IMAGE D'UNE ENTREPRISE DYNAMIQUE

- Comment réaliser un graphique en un seul clic ?
- Quelles sont les meilleures présentations de graphique pour votre entreprise ?
- 5 LA MISE EN FORME POUR DE PLUS BELLES PRESENTATIONS
	- Comment effectuer une mise en page d'excellente qualité ?
	- Quels outils vous permettent une présentation agréable ?
	- Comment appliquer des mises en forme à vos tableaux en quelques secondes ?

#### 6 - GERER VOS TABLEAUX

- Pourquoi travailler sur plusieurs feuilles dans Excel ?
- Comment faire simplement des calculs compliqués ?
- Comment envoyer vos tableaux dans Word pour réaliser vos rapports ?

#### 7 - CAS PRATIQUES...